TO: FROM: SUBJECT: DATE: MSPM Distribution T. H. Van Vleck· MSPM BL.4.02 02/29/68

多少的女

 $\mathcal{L}$ ţ.

()

This section has been revised to reflect the actual implementation.

esso con

MULTICS SYSTEM-PROGRAMMERS' MANUAL SECTION BL.4.02 PAGE 1

Published: 02/28/68 (Supersedes: BL.4.02, 03/27/67)

## Identification

Bootstrap 2 T. H. Van Vleck

## Purpose

,.

Bootstrap 2 receives control from bootstrap 1 at location zero after all of collection 1 has been loaded. Its purpose is to initialize the stacks, the SLT manager, and the FIM, and to call the pre-linker to pre-link collection 1. Bootstrap 2 terminates with a standard call to the Initializer.

Bootstrap 2 executes in slave mode and is impure.

When bootstrap 1 gives control to bootstrap 2, the bases are paired, and bases SP-SB point to the stack. At this time,

 $X1 = segment # of SLT manager  
X2 = segment # of SLT$  $X3$  = processor tag

The following steps are executed:

- $1$ . Set base register LP-LB to point to the linkage section of bootstrap 2. It is assumed that the seqment number of the linkage section is one greater than the segment number of bootstrap 2.
- 2. Initialize the ring 0 stack by doing a standard SAVE. Also set  $\langle$ stack $\rangle$ |0 to point to the beginning of the stack at  $\langle$ stack $\rangle$ |8.
- 3. Initialize the SLT manager by calling  $\leq$ slt\_manager> $\geq$ 10 with a pointer to the SLT.
- 4. Call the SLT manager at  $\leq$ lt manager $>$ |2 to get a pointer to the segment  $\langle pre\_Think_0 \rangle$ .
- 5. Call the pre-linker to pre-link collection 1.

MULTICS SYSTEM-PROGRAMMERS' MANUAL SECTION BL.4.02 PAGE 2

- $6.$  Initialize the FIM, which must have pointers to the PDS. the PRDS, and its own linkage section. Pointers are generated by bootstrap 2 and stored into the FIM.
- 7. Initialize the PDS and PROS. The six quantities

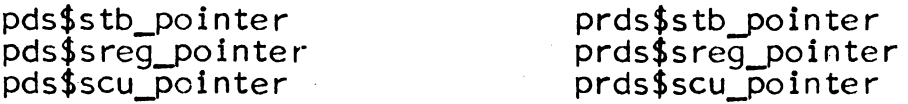

are computed and stored in the respective segments.

- 8. Initialize the PDF and the fault-stack contained in it by setting location  $\langle \text{pdf}\rangle$  on and making a dummy stack frame at the top of the fault stack.
- 9. Initialize the ITS pairs in the fault vector so that all interrupts are sent to segment <ignore> and all faults except directed fault 0 and timer runout are sent to segment <stop>. Directed fault 0 will be sent to the FIM and timer runout to <ignore>.
- 10. Change the SDW for the FIM, which has been "data, slvacc, wpermt" so that we could store pointers into it, to "masprc, slvacc" so that it can work.
- 11. Set up the segment <initialization\_constants>. The following data items are set.

bootload\_cpu\_ptr<br>bootload qioc\_ptr bootload\_gioc\_port bootload\_cpu\_tag

- 12. Zero the SOW for bootstrap 1. This must be done because bootstrap 1 lies within the mailboxes and core control will call PANIC if segments overlap.
- 13. Call the Initializer.